## Cheatography

### Präprozessorbefehle Cheat Sheet by [TimSch](http://www.cheatography.com/timsch/) via [cheatography.com/29480/cs/15162/](http://www.cheatography.com/timsch/cheat-sheets/praprozessorbefehle)

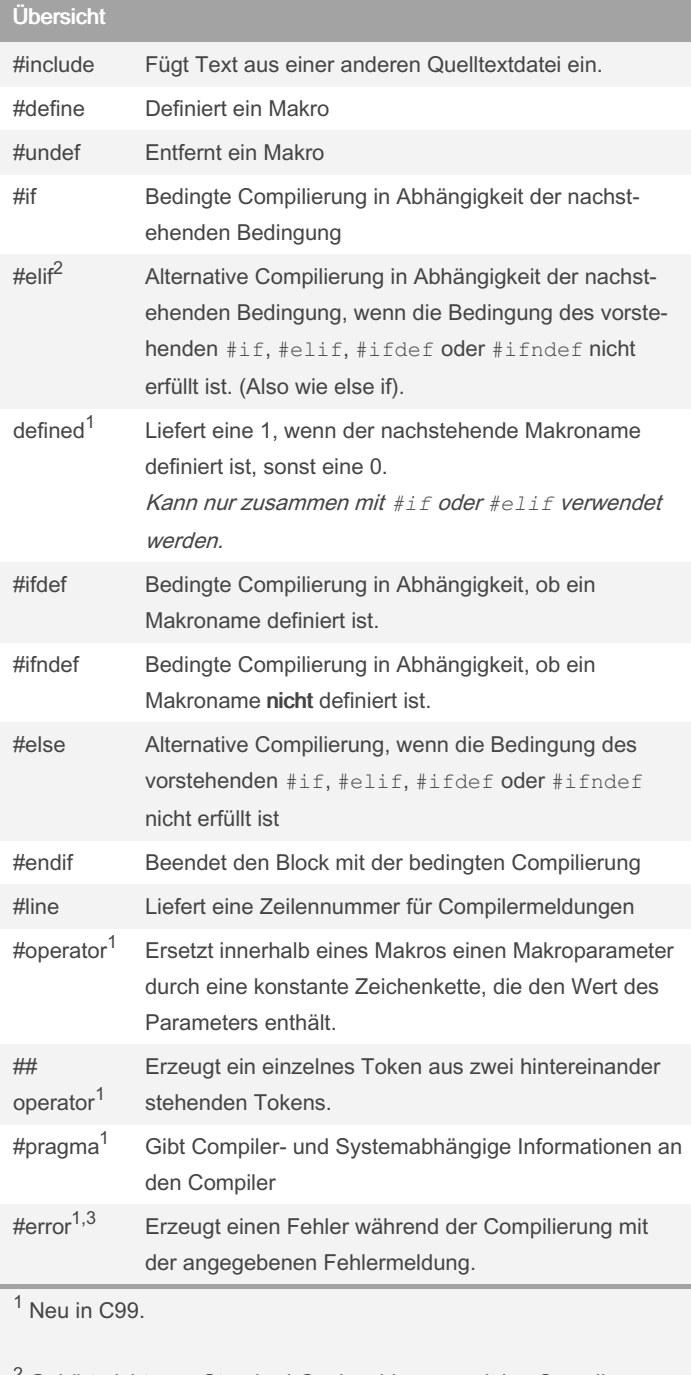

 $2$  Gehört nicht zum Standard-C, obwohl es von vielen Compilern unterstützt wird.

 $^3$ #pragma Befehle können nur entweder in der obersten Ebene **vor** der ersten Deklaration oder innerhalb eines Blockes vor der ersten Deklaration eingesetzt werden!

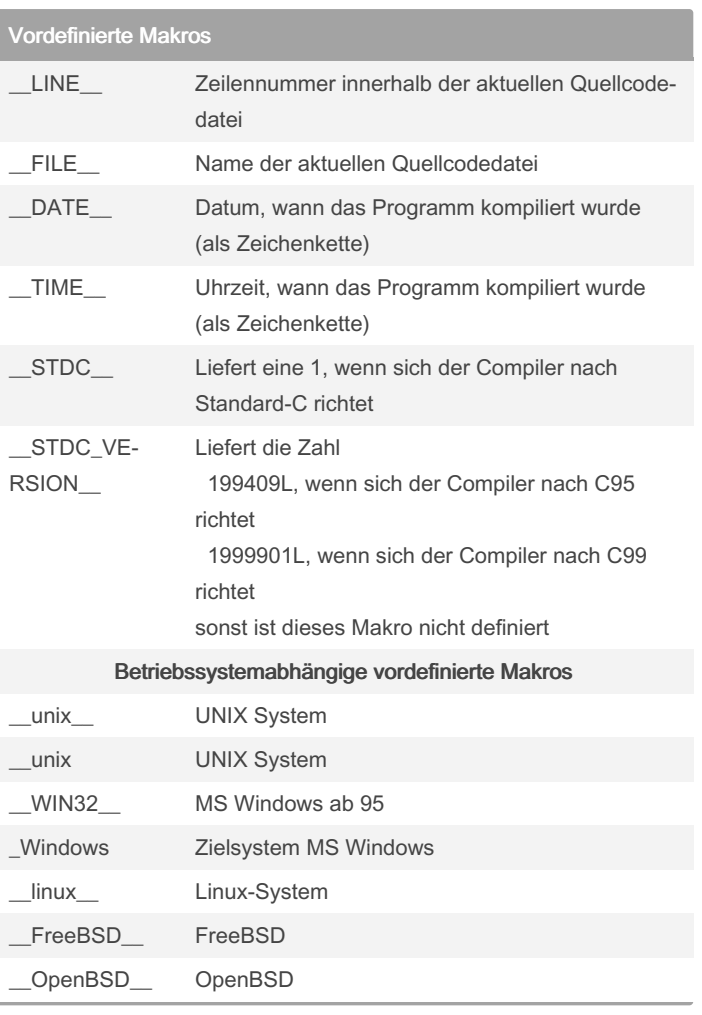

### Einfügen und Definieren (Textersetzungen)

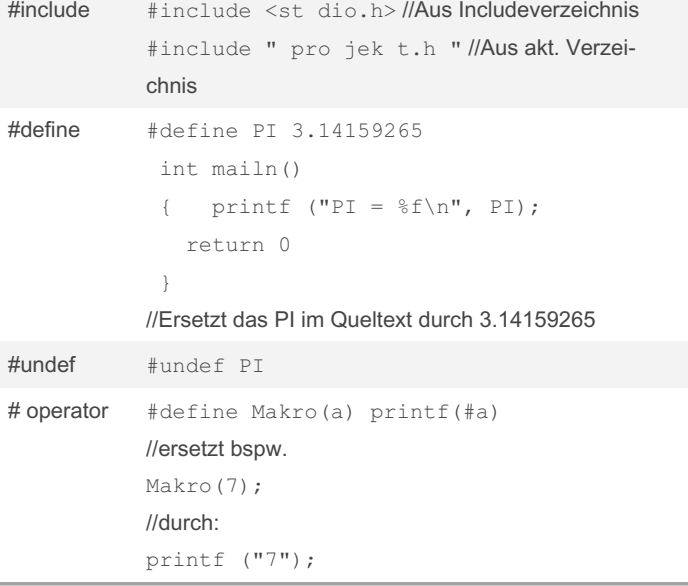

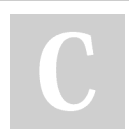

By TimSch [cheatography.com/timsch/](http://www.cheatography.com/timsch/) Published 18th March, 2018. Last updated 18th March, 2018. Page 1 of 2.

Sponsored by Readable.com Measure your website readability! <https://readable.com>

# Cheatography

### Präprozessorbefehle Cheat Sheet by [TimSch](http://www.cheatography.com/timsch/) via [cheatography.com/29480/cs/15162/](http://www.cheatography.com/timsch/cheat-sheets/praprozessorbefehle)

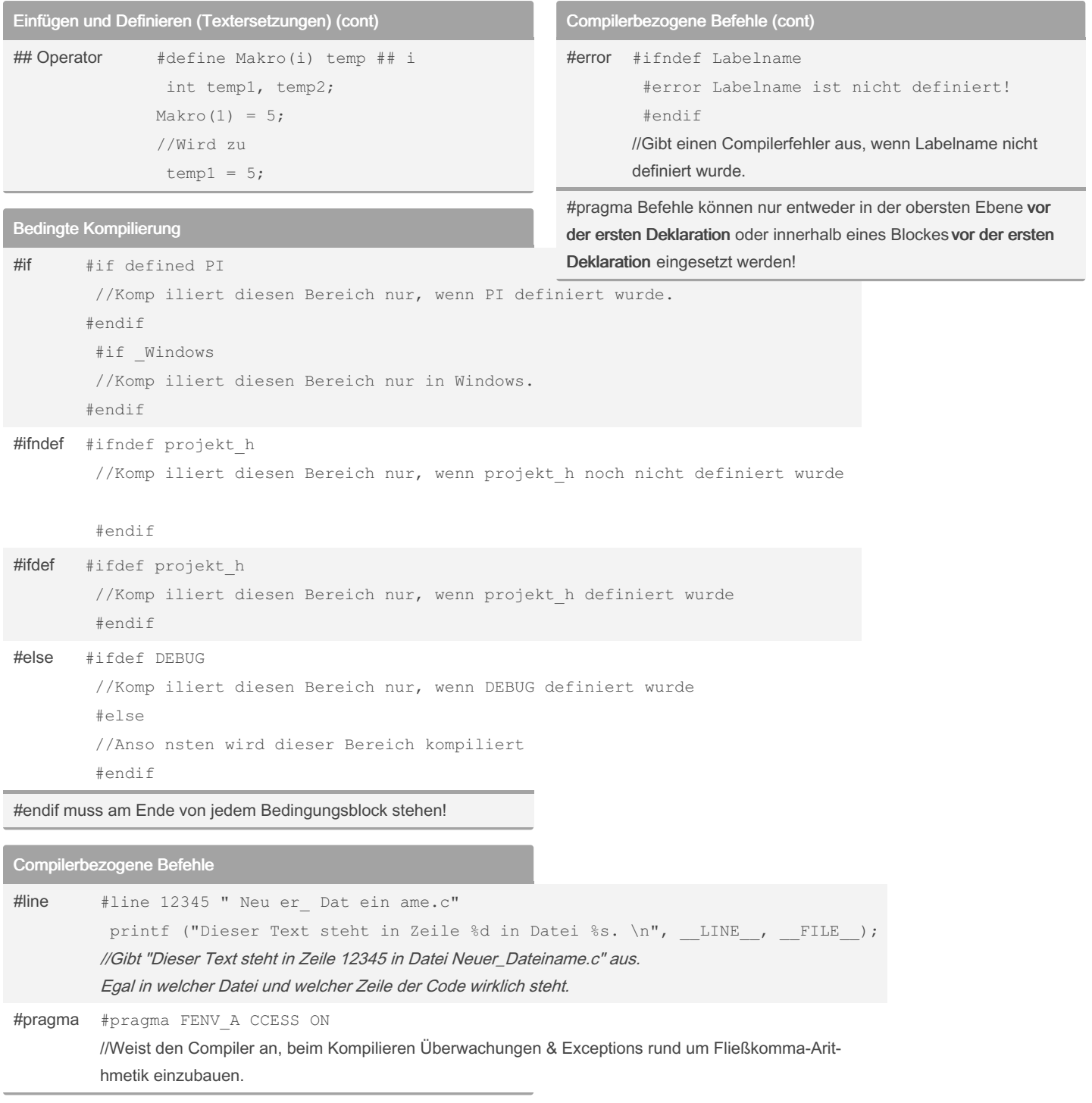

#### By TimSch

[cheatography.com/timsch/](http://www.cheatography.com/timsch/)

Published 18th March, 2018. Last updated 18th March, 2018. Page 2 of 2.

Sponsored by Readable.com Measure your website readability! <https://readable.com>